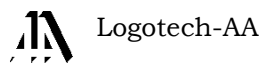

# Instrukcja obsługi programu KSP

(Zbiory danych osobowych – wersja 15.01.031)

CHORZÓW, CZERWIEC 2015

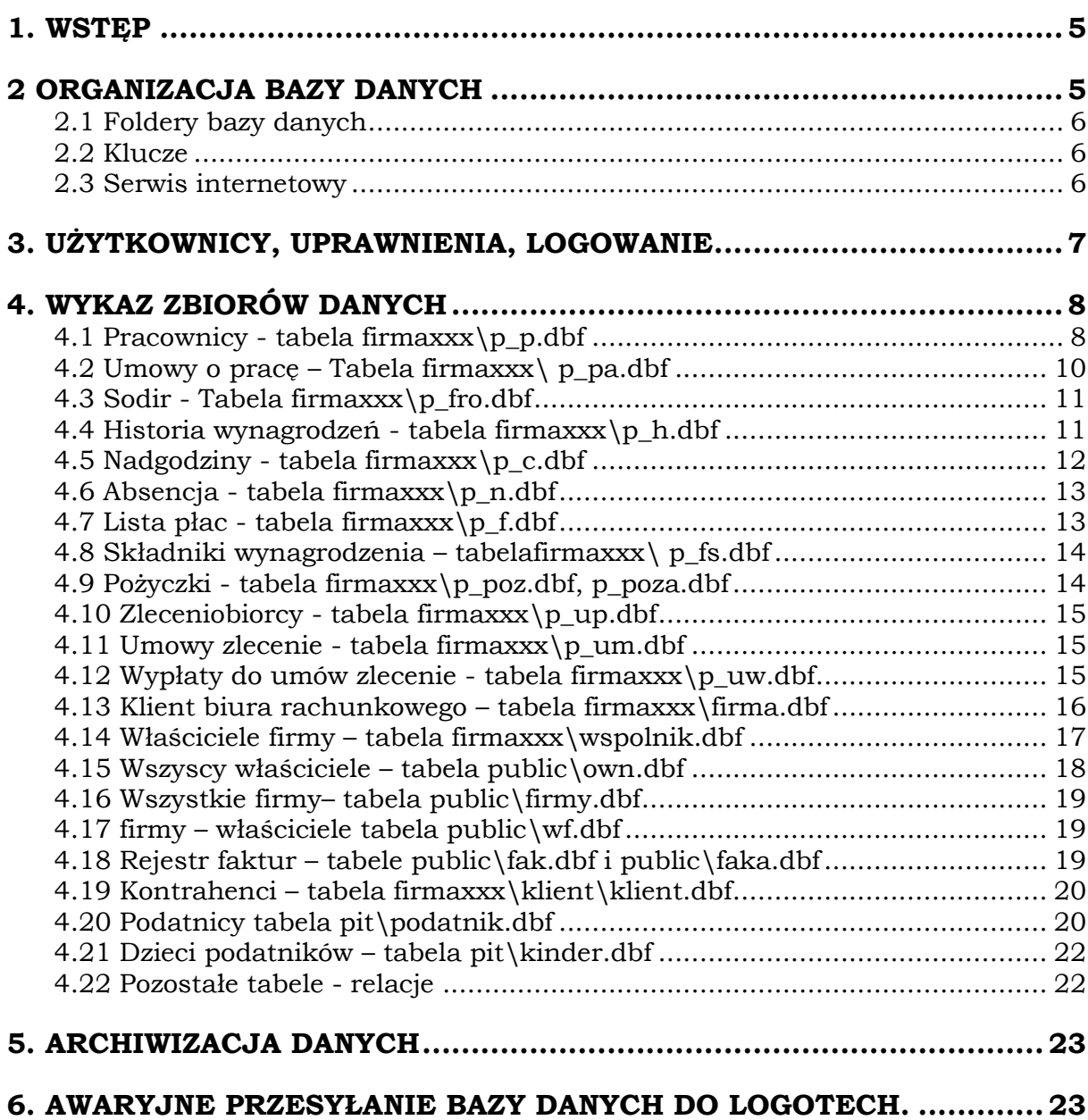

.

## <span id="page-4-0"></span>**1. WSTĘP**

W niniejszej instrukcji omówimy organizację bazy danych programu Ksp jako informatycznego zbioru danych przechowującego dane osobowe w związku z ich przetwarzaniem dla potrzeb świadczonych usług księgowych przez biuro rachunkowe. W niniejszym opracowaniu przedstawimy wszystkie tabele zwierające choćby jedną z wymienionych niżej danych:

──────────────────────────────────────────────────────────────────

- Nazwisko
- Imię
- Data urodzenia
- Adres zamieszkania
- Adres e-mail
- Numer PESEL
- Numer NIP
- Numer REGON
- Numer dowodu osobistego lub paszportu
- Płeć
- Dane o zwolnieniach lekarskich
- Dane o schorzeniach i stopniu inwalidztwa.

Dodatkowo omówimy ochronę przed dostępem do programu osób nieupoważnionych i sposoby archiwizacji bazy danych.

# <span id="page-4-1"></span>**2 ORGANIZACJA BAZY DANYCH**

Ksp przetwarza plikową bazę danych (FoxPro – każda tabela w odrębnym pliku o rozszerzeniu dbf), która znajduje się we wskazanym podczas instalacji miejscu środowiska sieciowego w biurze rachunkowym. Dla uproszczenia załóżmy że baza znajduje się w folderze [\\serwer\bazy\Ksp2015.](file://serwer/bazy/Ksp2015) Dane zgromadzone w danym roku podatkowym są przechowywane w folderze odrębnym dla danego roku. (tutaj 2015). Adres i wersja bieżącej bazy danych wyświetlana jest w programie na pasku tytułu, jak niżej:

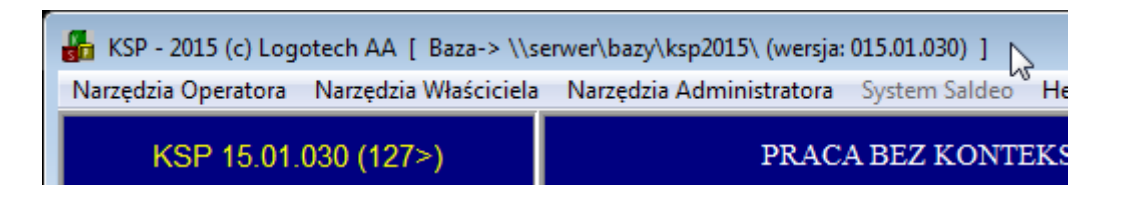

## <span id="page-5-0"></span>**2.1 Foldery bazy danych**

Tabele z danymi przechowywane są w podfolderach głównego folderu bazy danych

──────────────────────────────────────────────────────────────────

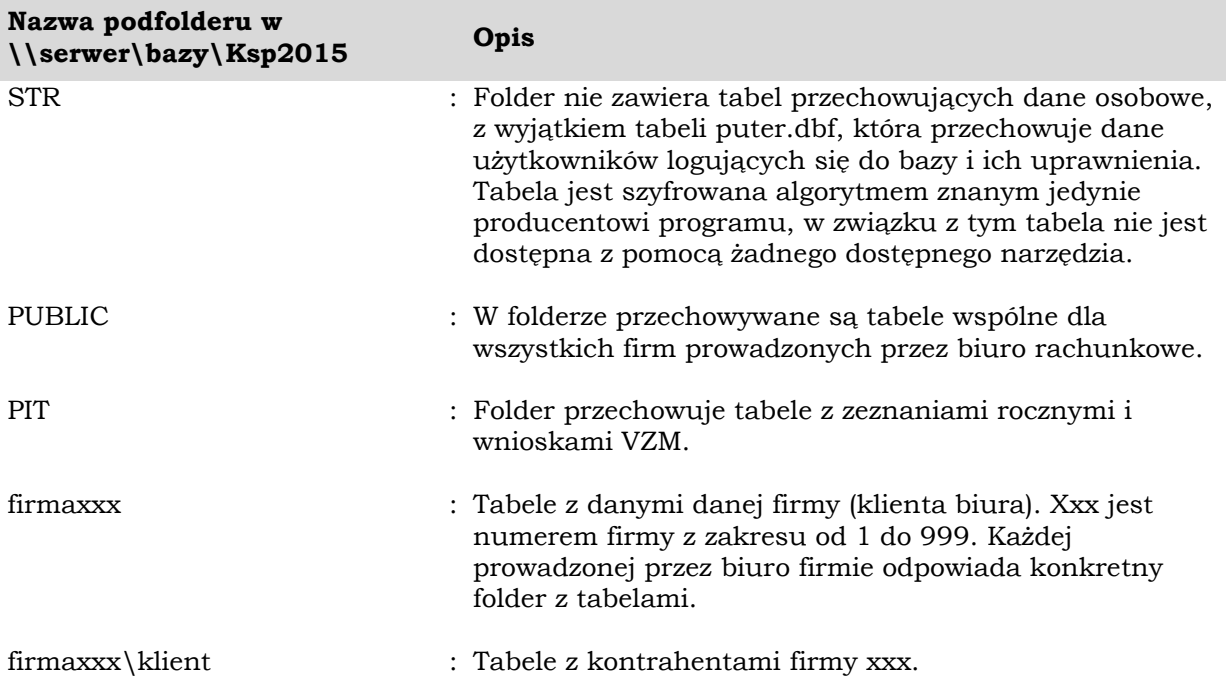

#### <span id="page-5-1"></span>**2.2 Klucze**

Każda tabela posiada własny klucz który jest liczbą naturalną z zakresu od 0..10^24. Klucze przechowywane są w polach znakowych o długości 10 znaków i są rosnące. Oznacza to że rekordy dopisane do bazy później mają większe klucze. W bazie istnieje jedynie jeden generator kluczy, wspólny dla wszystkich tabel.

#### <span id="page-5-2"></span>**2.3 Serwis internetowy**

Dane klientów biura rachunkowego mogą być publikowane w serwisie internetowym Saldeo, dostęp do serwisu realizowany jest przez lokalną usługę SaldeoPulpit z którą Ksp komunikuje się na domyślnym porcie 24850 z pomocą protokołu UDP. Usługa Saldeopulpit komunikuje się z serwisem internetowym protokołem https. Zbiory danych przechowywane w serwisie internetowym Saldeo są zgłoszone do GIODO.

# <span id="page-6-0"></span>**3. UŻYTKOWNICY, UPRAWNIENIA, LOGOWANIE**

Jedynie użytkownik z uprawnieniami SuperAdministratora może dodawać do bazy nowych użytkowników. Nowy użytkownik może mieć status Administratora lub Operatora. Administrator może definiować dla operatorów dostęp do poszczególnych opcji programu i zakresu przetwarzanych danych, w szczególności prawo do wykonania i odtworzenia danych archiwalnych. Operator nie posiada dostępu do danych innych operatów. Może jedynie edytować własne dane.

──────────────────────────────────────────────────────────────────

Użytkownik identyfikowany jest w programie przez swój unikalny login (nadawany przez administratora) oraz przez hasło. Hasło definiowane jest jedynie przez użytkownika którego dotyczy i żaden inny użytkownik nie ma do niego dostępu. Jedynie SuperAdministrator może usunąć hasło użytkownika bez możliwości jego poznania. Ta funkcjonalność została wprowadzona na wypadek gdyby użytkownik zapomniał hasła.

W przypadku gdy hasło zostanie zapomniane przez Superadministratora, może się on zalogować do programu jako Admin, podając hasło, które jest kodem aktywującym licencję do programu. Dlatego kod ten powinien być przez Administratora szczególnie chroniony.

Super administrator może ustalić zasady, którym musi podlegać tworzone przez użytkownika hasło. Wykonuje to w opcji 8.Instalacja/3.Użytkownicy/5.Parametry hasła

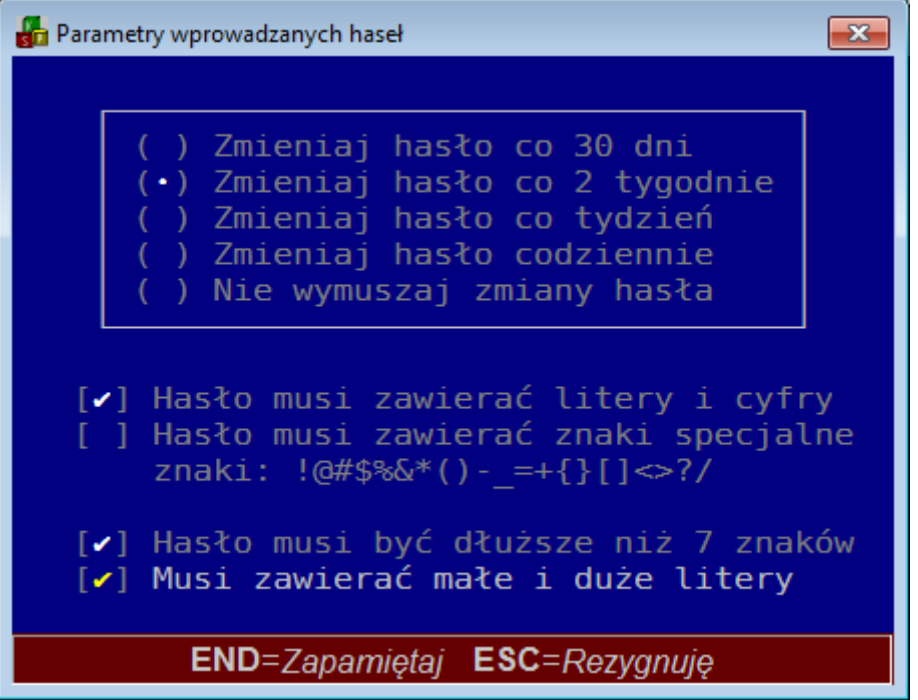

# <span id="page-7-0"></span>**4. WYKAZ ZBIORÓW DANYCH**

W rozdziale przedstawimy listę wszystkich tabel przechowujących dane osobowe, oraz dane wrażliwe.

──────────────────────────────────────────────────────────────────

## <span id="page-7-1"></span>**4.1 Pracownicy - tabela firmaxxx\p\_p.dbf**

W tabeli przechowywane są podstawowe dane osobowo adresowe każdego pracownika. W szczególności:

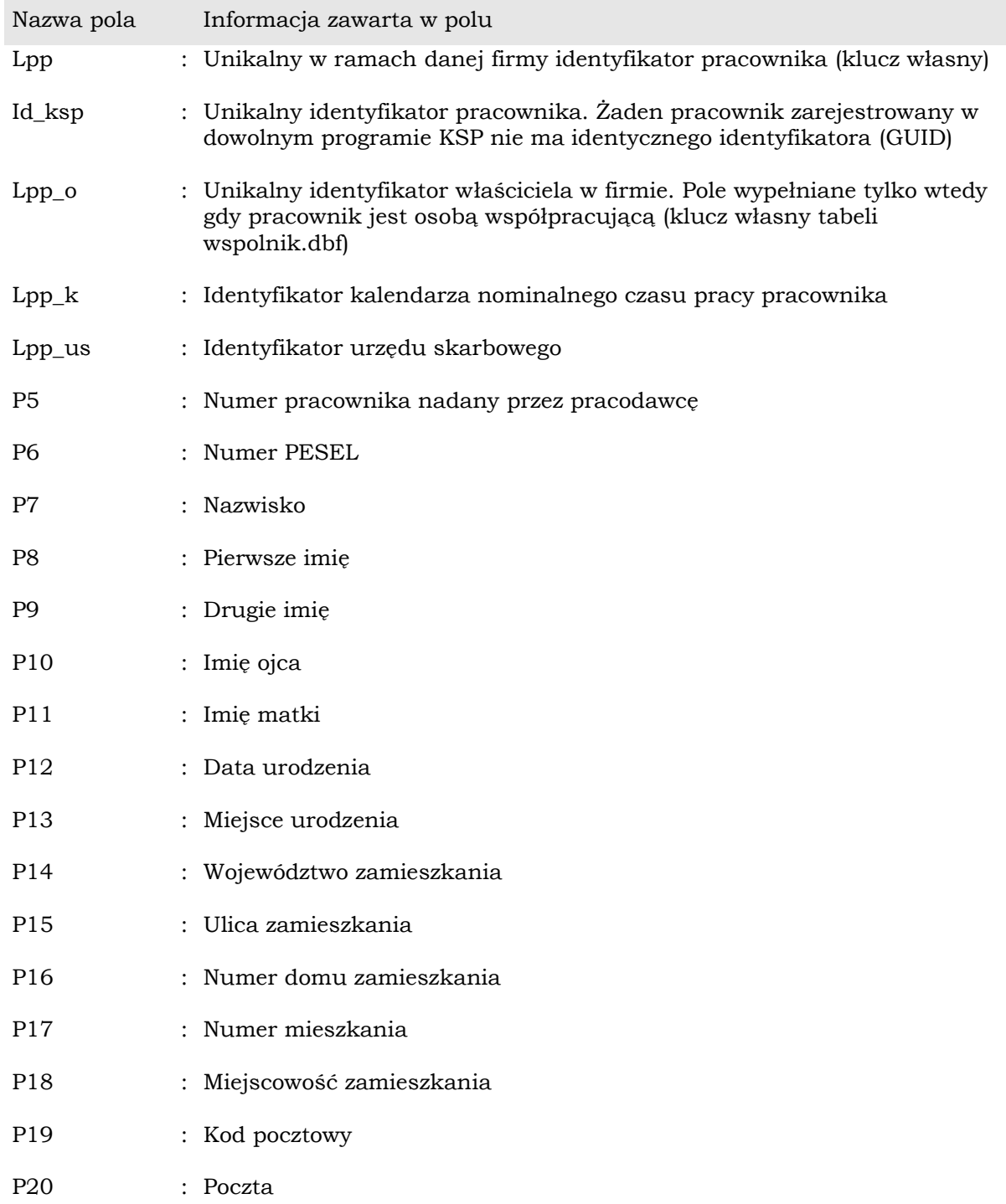

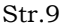

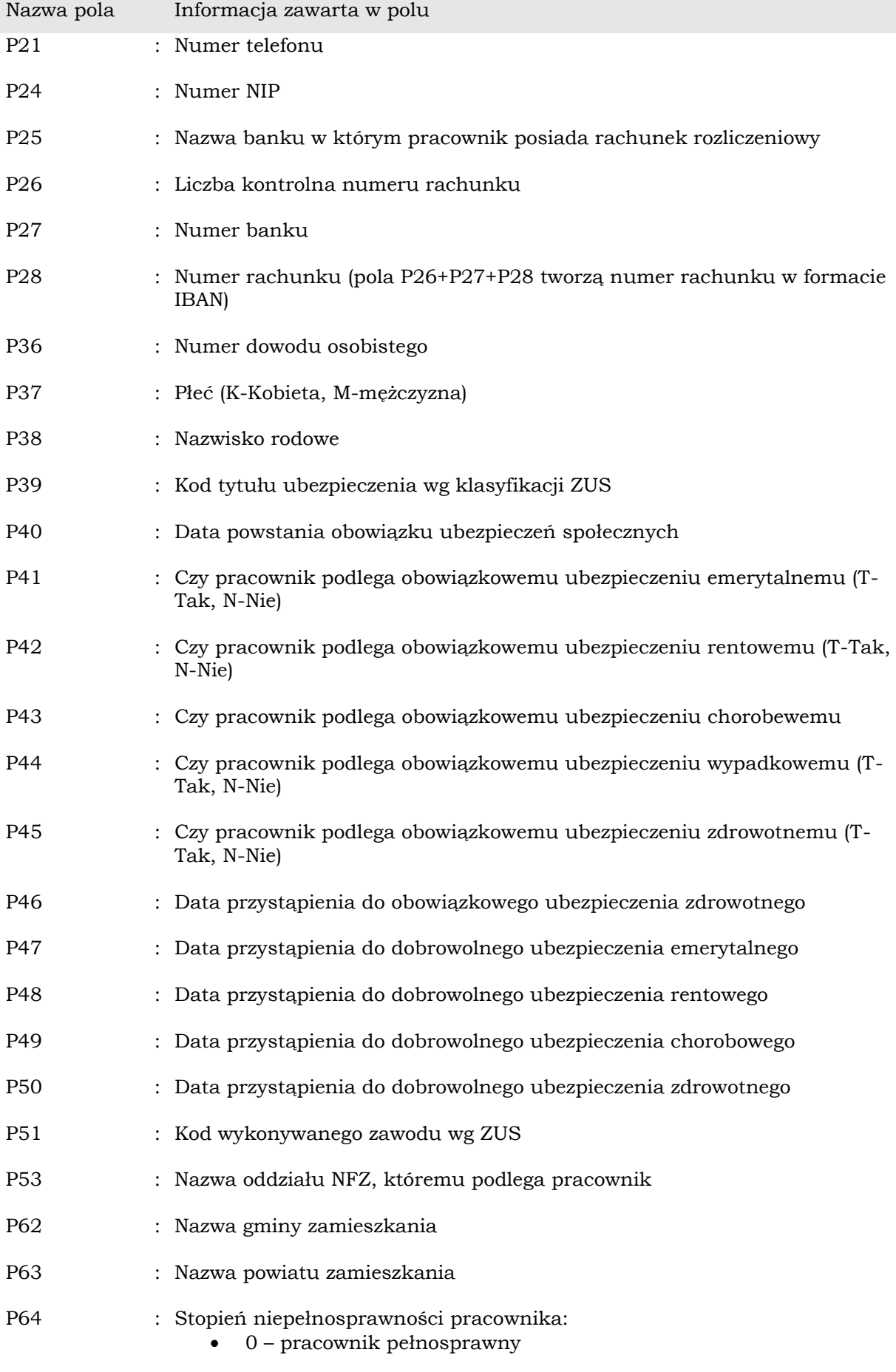

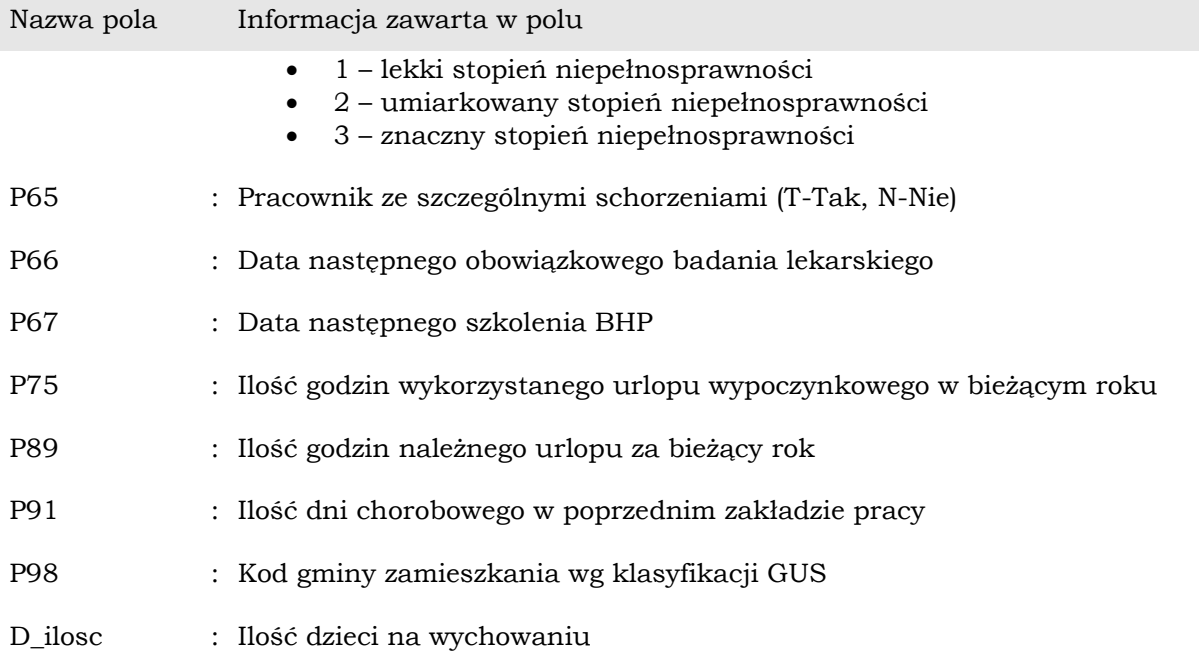

## <span id="page-9-0"></span>**4.2 Umowy o pracę – Tabela firmaxxx\ p\_pa.dbf**

W tabeli przechowywane są zestawy podstawowych danych płacowych każdego pracownika. Jeden pracownik może mieć wiele zestawów

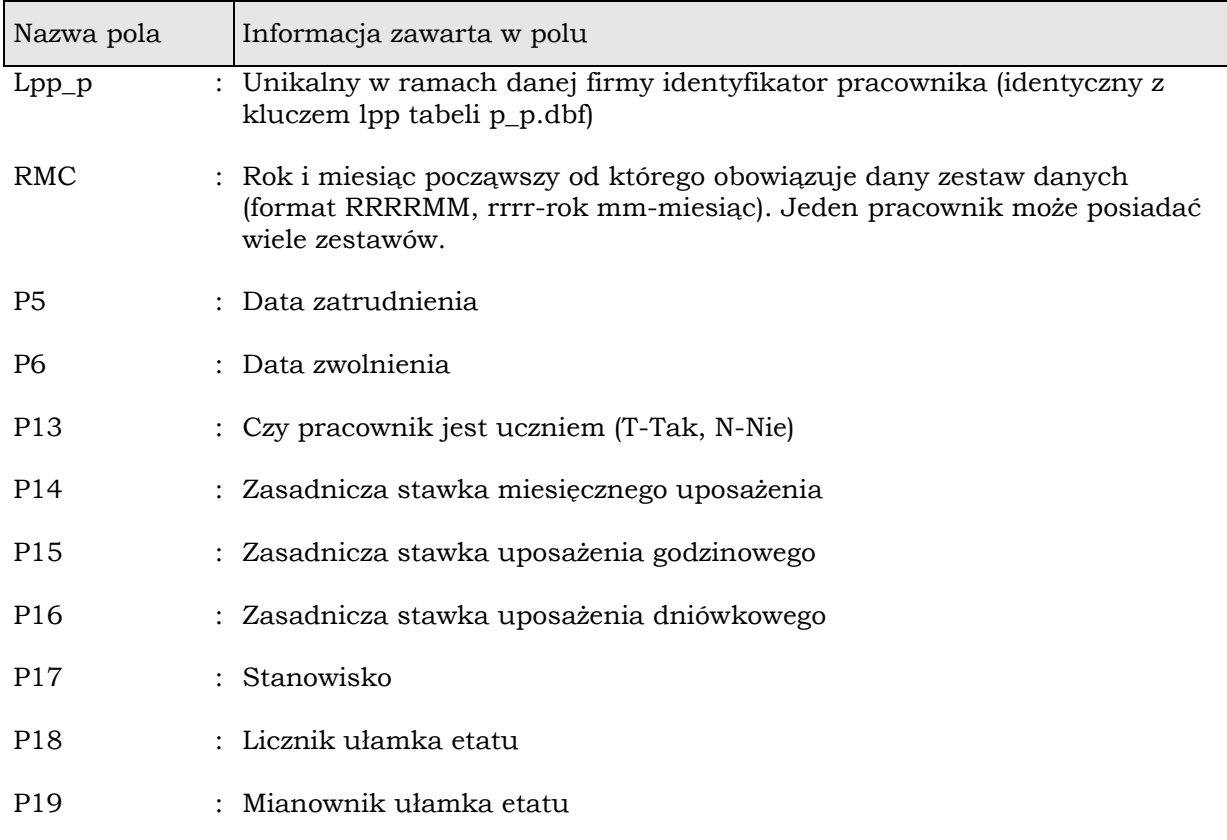

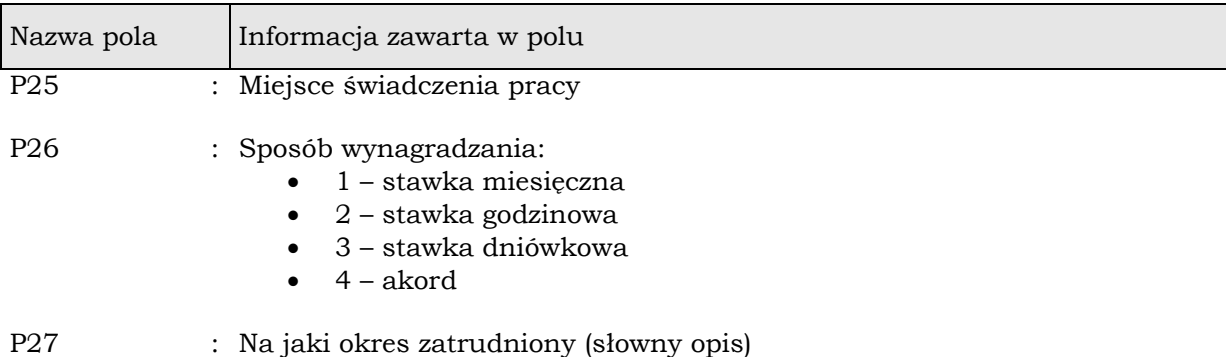

## <span id="page-10-0"></span>**4.3 Sodir - Tabela firmaxxx\p\_fro.dbf**

W tabeli przechowywane są na każdy miesiąc, za który dokonano wypłaty wynagrodzenia dane służące wyliczeniu dofinansowania i refundacji PFRON.

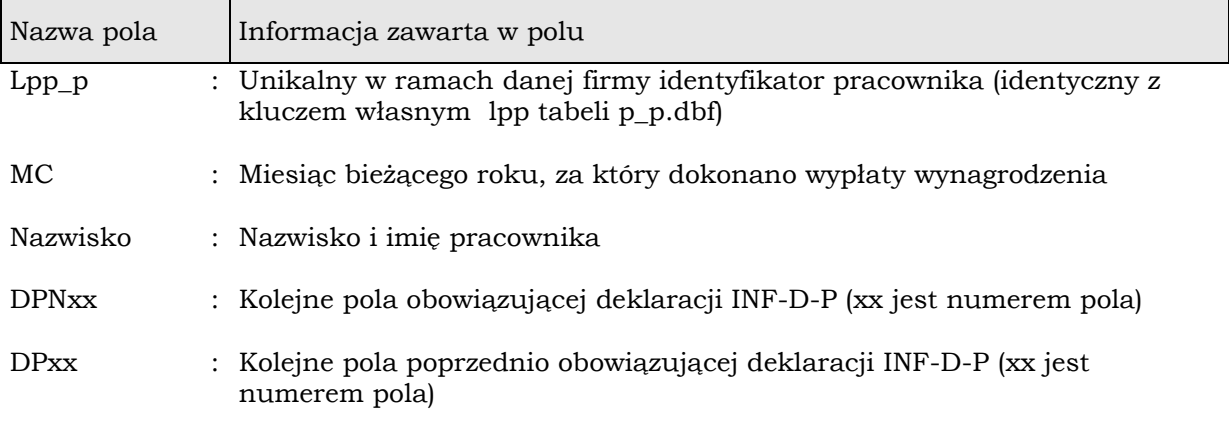

#### <span id="page-10-1"></span>**4.4 Historia wynagrodzeń - tabela firmaxxx\p\_h.dbf**

W tabeli przechowywana jest historia wypłaconych wynagrodzeń pracownika.

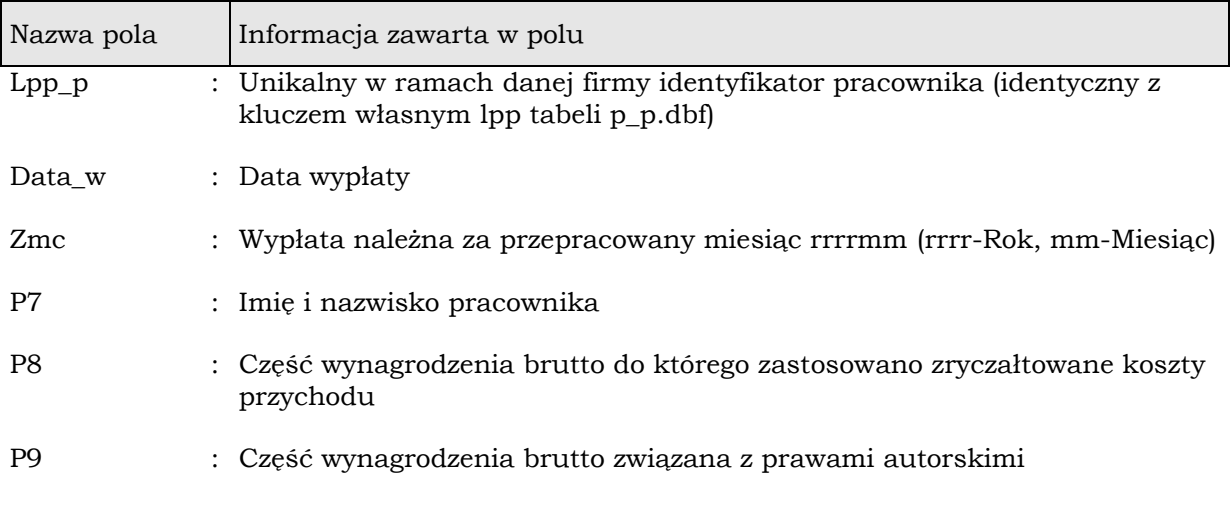

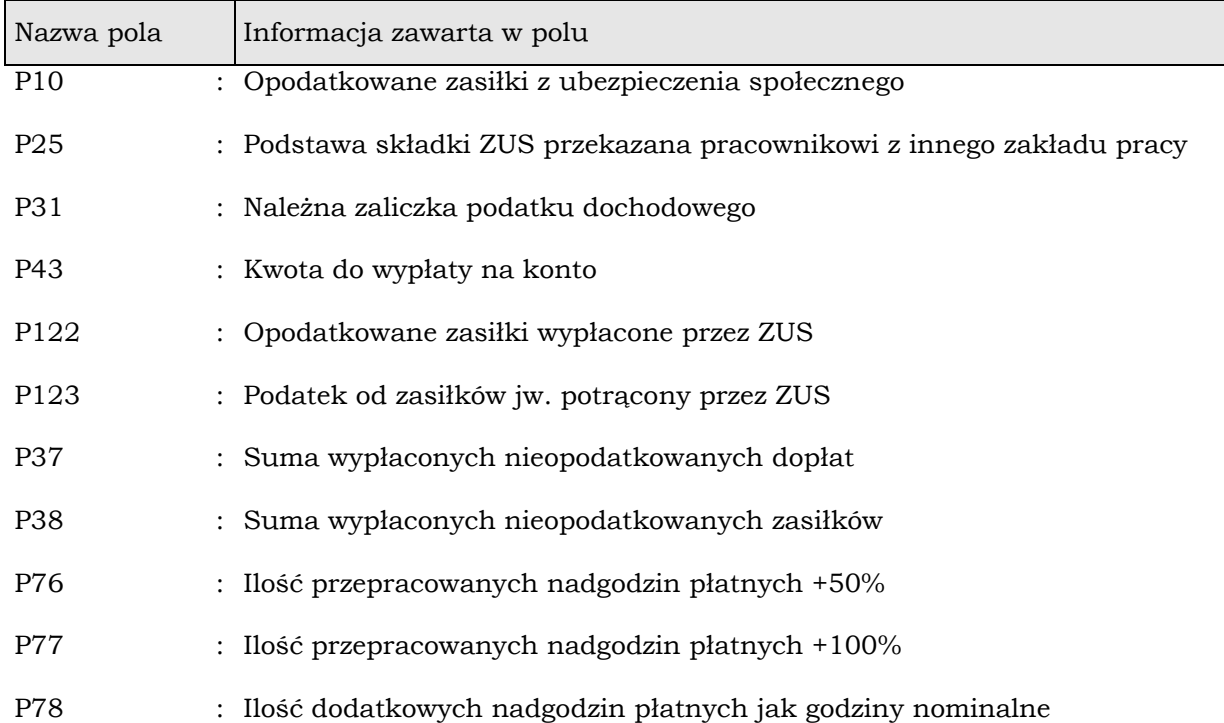

## <span id="page-11-0"></span>**4.5 Nadgodziny - tabela firmaxxx\p\_c.dbf**

W tabeli przechowywane są informacje o nadgodzinach przepracowanych przez pracownika w danym miesiącu.

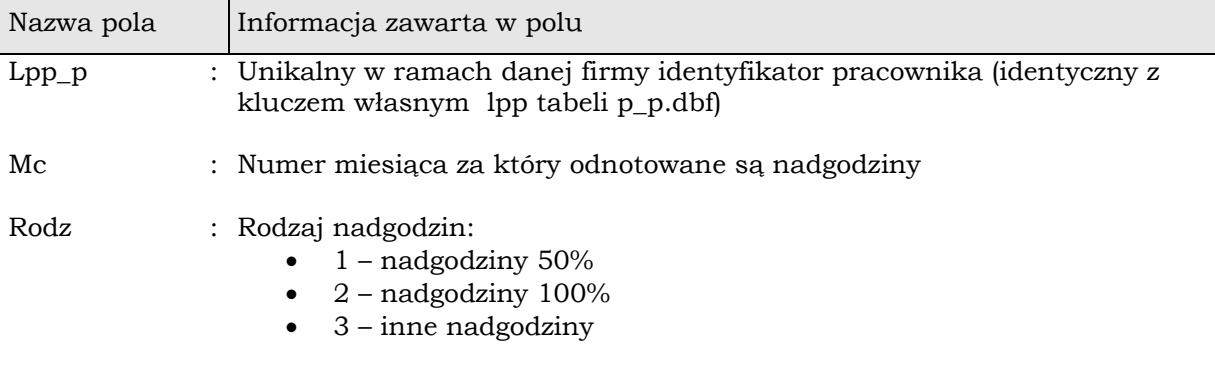

Pozostałe pola zawierają informację o ilości nadgodzin przepracowanych w poszczególnych dniach miesiąca.

#### <span id="page-12-0"></span>**4.6 Absencja - tabela firmaxxx\p\_n.dbf**

| Nazwa pola | Informacja zawarta w polu                                                                                                    |
|------------|----------------------------------------------------------------------------------------------------|
| $Lpp_p$    | : Unikalny w ramach danej firmy identyfikator pracownika (identyczny z<br>kluczem własnym lpp tabeli p_p.dbf)                                                                                                    |
| Tksp       | : Rodzaj absencji:<br>Wch – wynagrodzenie chorobowe<br>Zch - zasiłek chorobowy<br>$\bullet$<br>Zop - zasiłek opiekuńczy<br>$\bullet$<br>Zmc - zasiłek macierzyński<br>Srh - świadczenie rehabilitacyjne<br>Uwy - urlop wychowawczy<br>$\bullet$<br>$Ubz - urlop$ bezpłatny<br>$\bullet$<br>Utr - urlop wypoczynkowy<br>$\bullet$<br>Ipl - inna płatna nieobecność<br>$\bullet$<br>Uop - urlop na opiekę nad dzieckiem<br>$\bullet$<br>Nnn – nieobecność nieusprawiedliwiona<br>Inu - inna niepłatna nieobecność usprawiedliwona |
| Od         | : Data począwszy od której pracownik jest nieobecny w pracy                                                                                                    |
| Do         | : Data do której pracownik jest nieobecny w pracy                                                                                                    |
| Dr         | : Liczba roboczych dni nieobecności                                                                                                    |
| Dk         | : Liczba kalendarzowych dni nieobecności                                                                                                    |
| Godz       | : Liczba godzin nieobecności                                                                                                    |
| Kod_h      | : Kod choroby z druku L-4                                                                                                    |
| $Nr_L4$    | : Numer druku L-4                                                                                                    |
| $Sr_L4$    | : Seria druku L-4                                                                                                    |

W tabeli przechowywane są informacje o absencji pracowników.

──────────────────────────────────────────────────────────────────

#### <span id="page-12-1"></span>**4.7 Lista płac - tabela firmaxxx\p\_f.dbf**

W tabeli przechowywane są informacje o składnikach wynagrodzenia wypłaconego za dany miesiąc dla każdego pracownika.

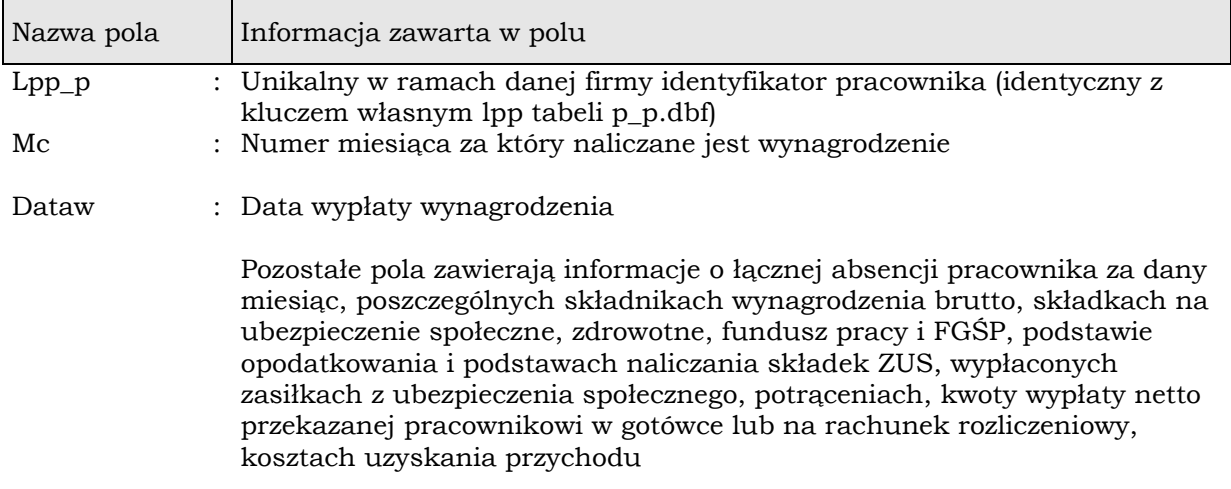

## <span id="page-13-0"></span>**4.8 Składniki wynagrodzenia – tabelafirmaxxx\ p\_fs.dbf**

W tabeli przechowywane są informacje o wprowadzanych lub obliczanych składnikach wynagrodzenia, które zdefiniował sam użytkownik.

──────────────────────────────────────────────────────────────────

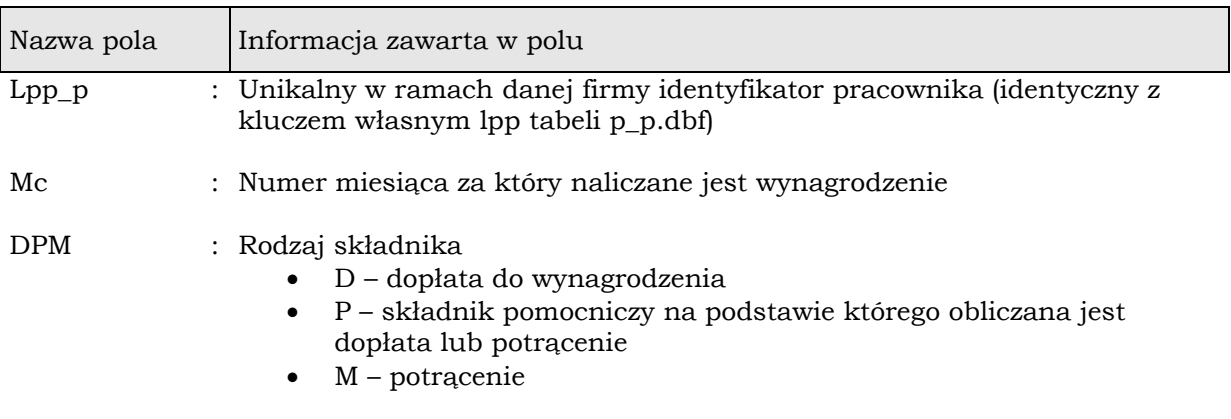

Pozostałe pola zawierają kwoty poszczególnych zdefiniowanych przez użytkownika składników wynagrodzenia

## <span id="page-13-1"></span>**4.9 Pożyczki - tabela firmaxxx\p\_poz.dbf, p\_poza.dbf**

W tabeli przechowywane są informacje o udzielonych pracownikowi pożyczkach z zakładu pracy

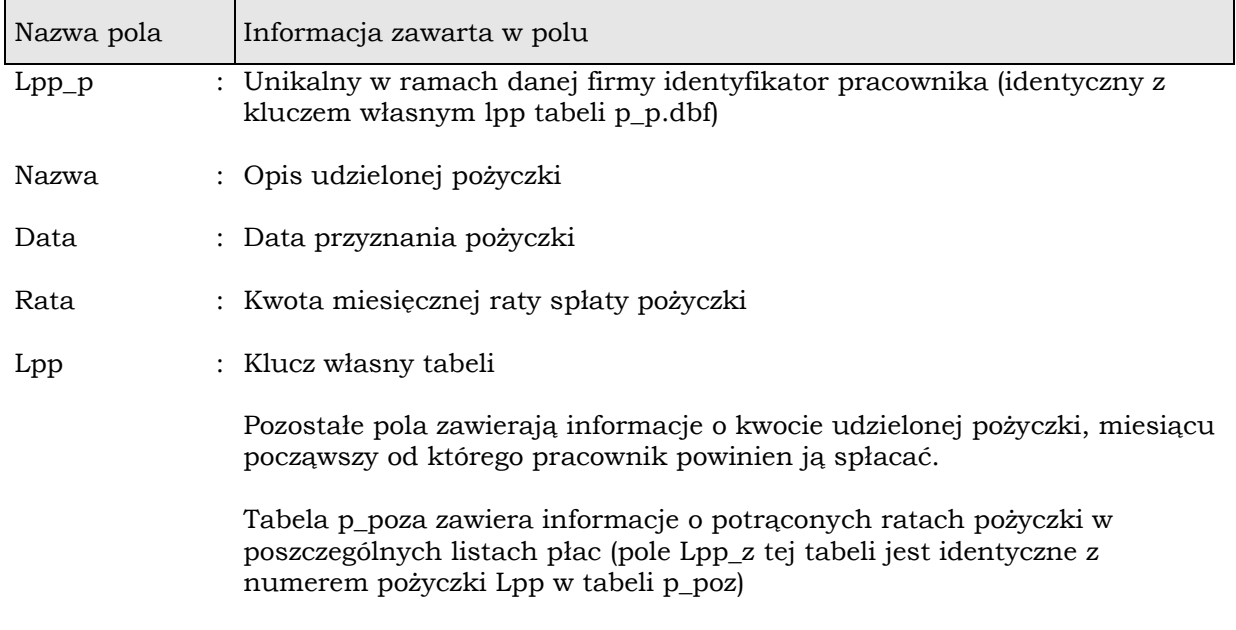

## <span id="page-14-0"></span>**4.10 Zleceniobiorcy - tabela firmaxxx\p\_up.dbf**

W tabeli przechowywane są informacje o pracownikach zatrudnionych na podstawie umowy zlecenie lub innych umów cywilnoprawnych

──────────────────────────────────────────────────────────────────

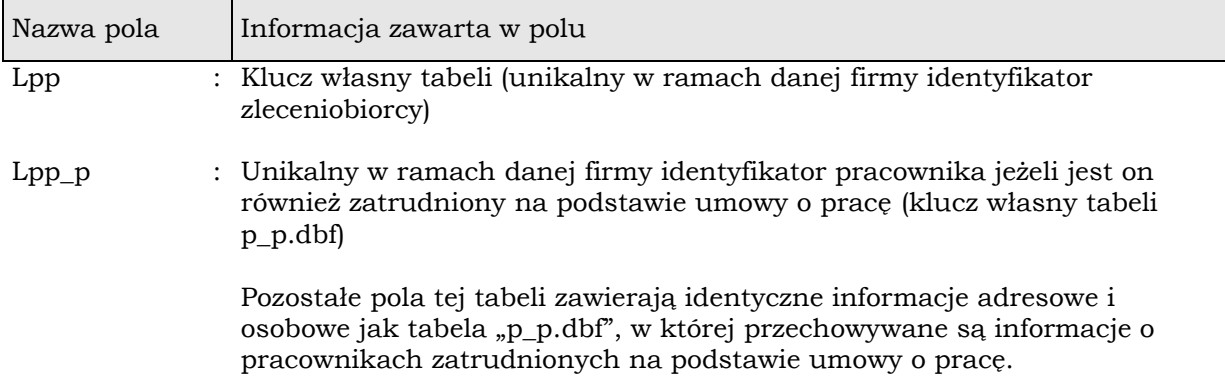

#### <span id="page-14-1"></span>**4.11 Umowy zlecenie - tabela firmaxxx\p\_um.dbf**

W tabeli przechowywane są informacje o zawartych z pracownikami umowach zlecenie lub umowach pokrewnych

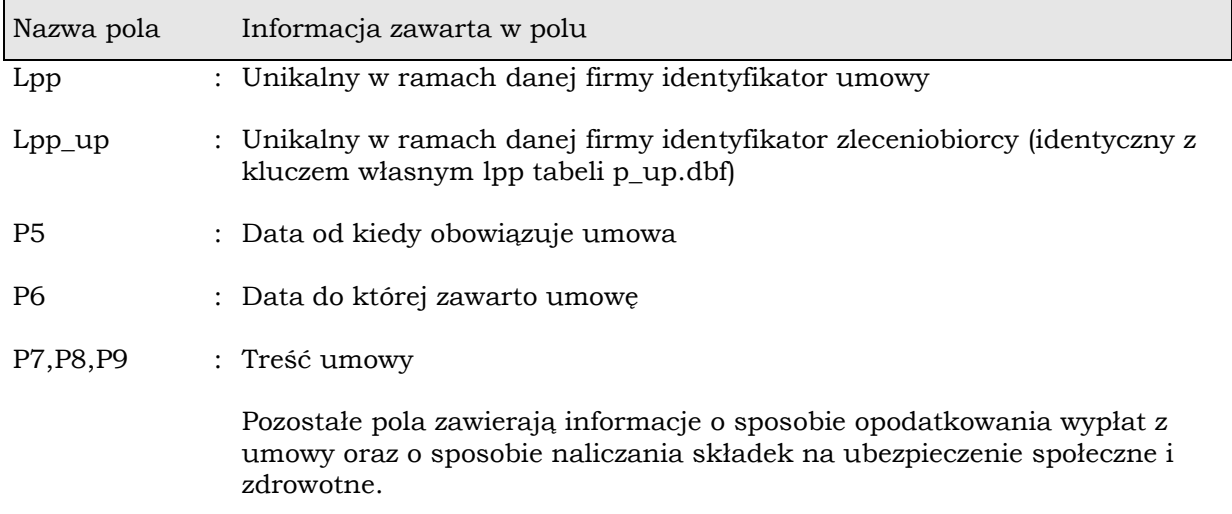

#### <span id="page-14-2"></span>**4.12 Wypłaty do umów zlecenie - tabela firmaxxx\p\_uw.dbf**

W tabeli przechowywane są informacje o wypłatach dokonanych do każdej zawartej umowy

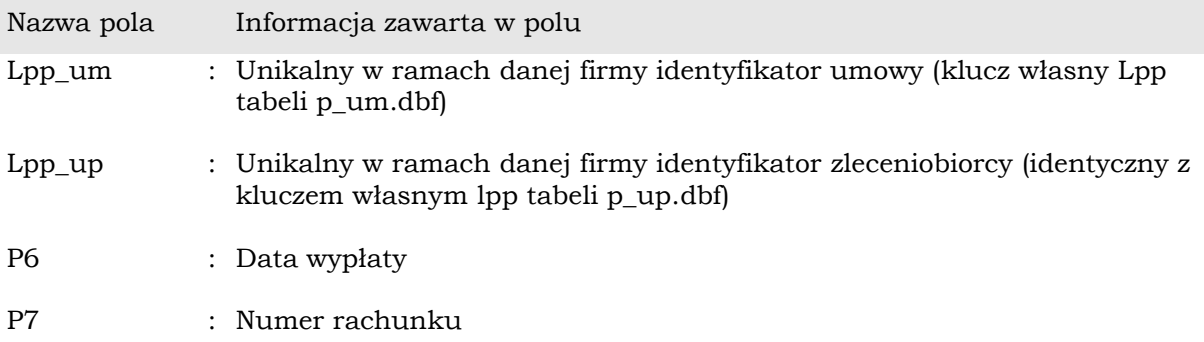

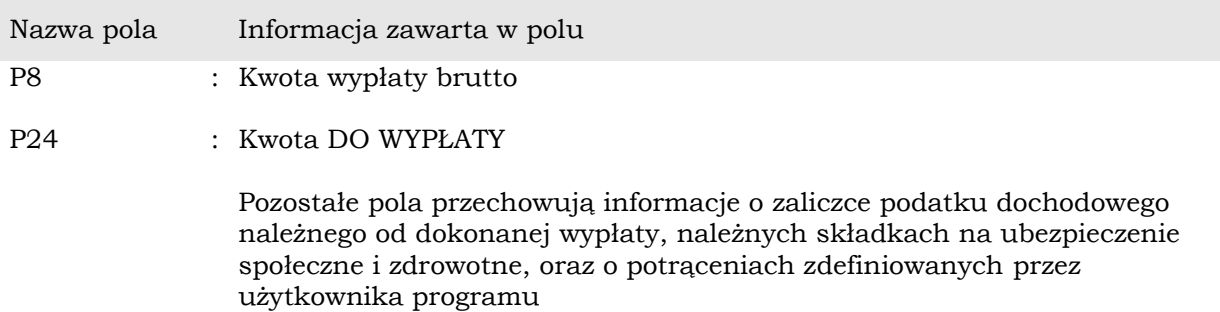

#### <span id="page-15-0"></span>**4.13 Klient biura rachunkowego – tabela firmaxxx\firma.dbf**

Tabela przechowuje informacje o firmie klienta biura rachunkowego. Firma identyfikowana jest jej numerem, który odpowiada numerowi w nazwie katalogu w którym przechowywane są jej dane.

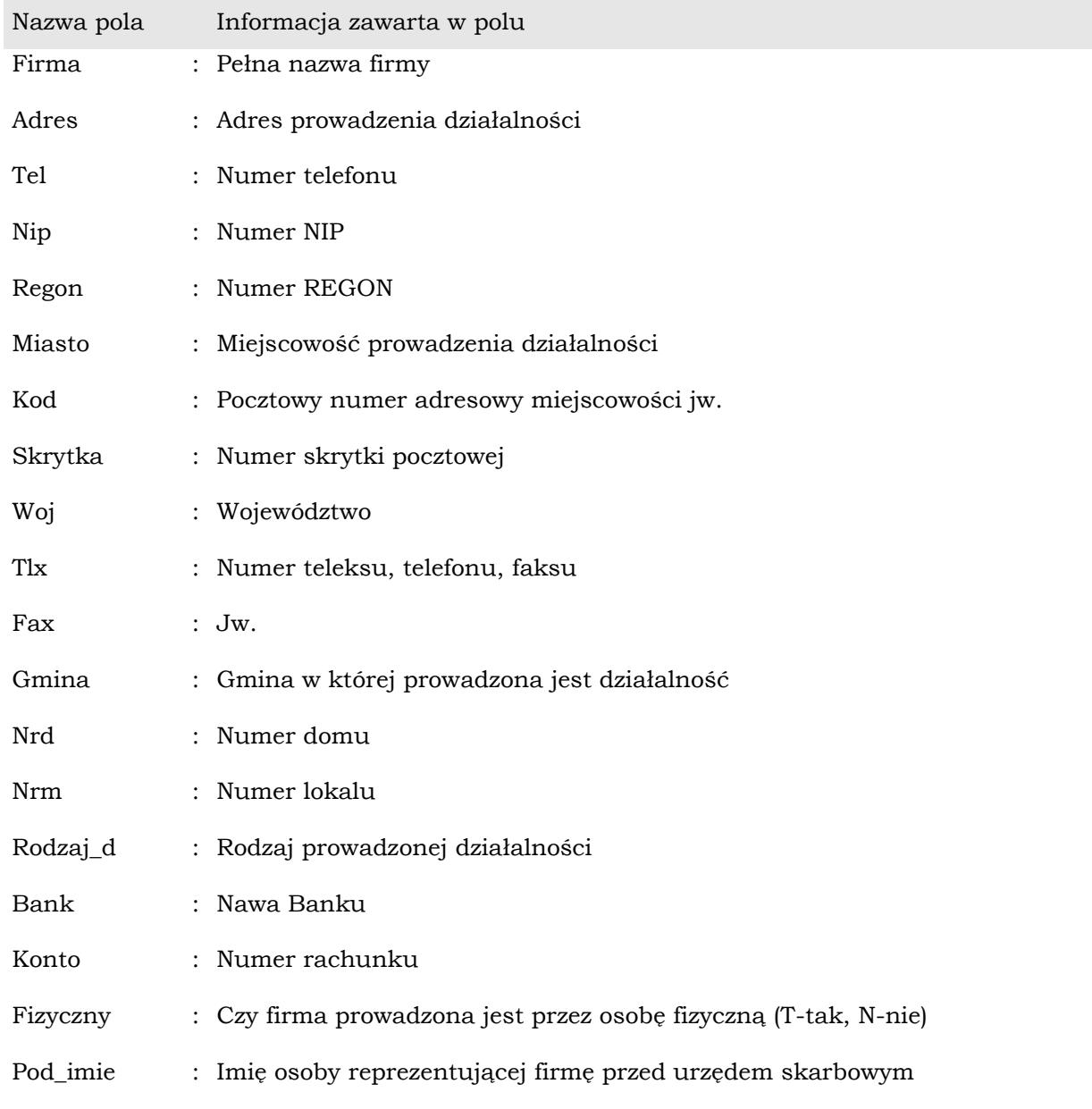

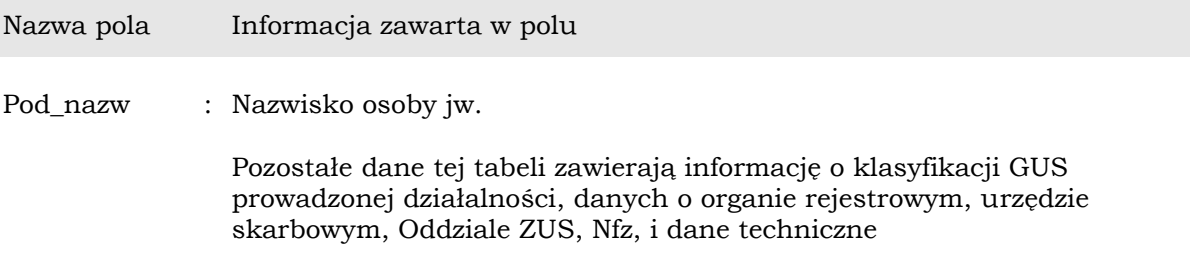

# <span id="page-16-0"></span>**4.14 Właściciele firmy – tabela firmaxxx\wspolnik.dbf**

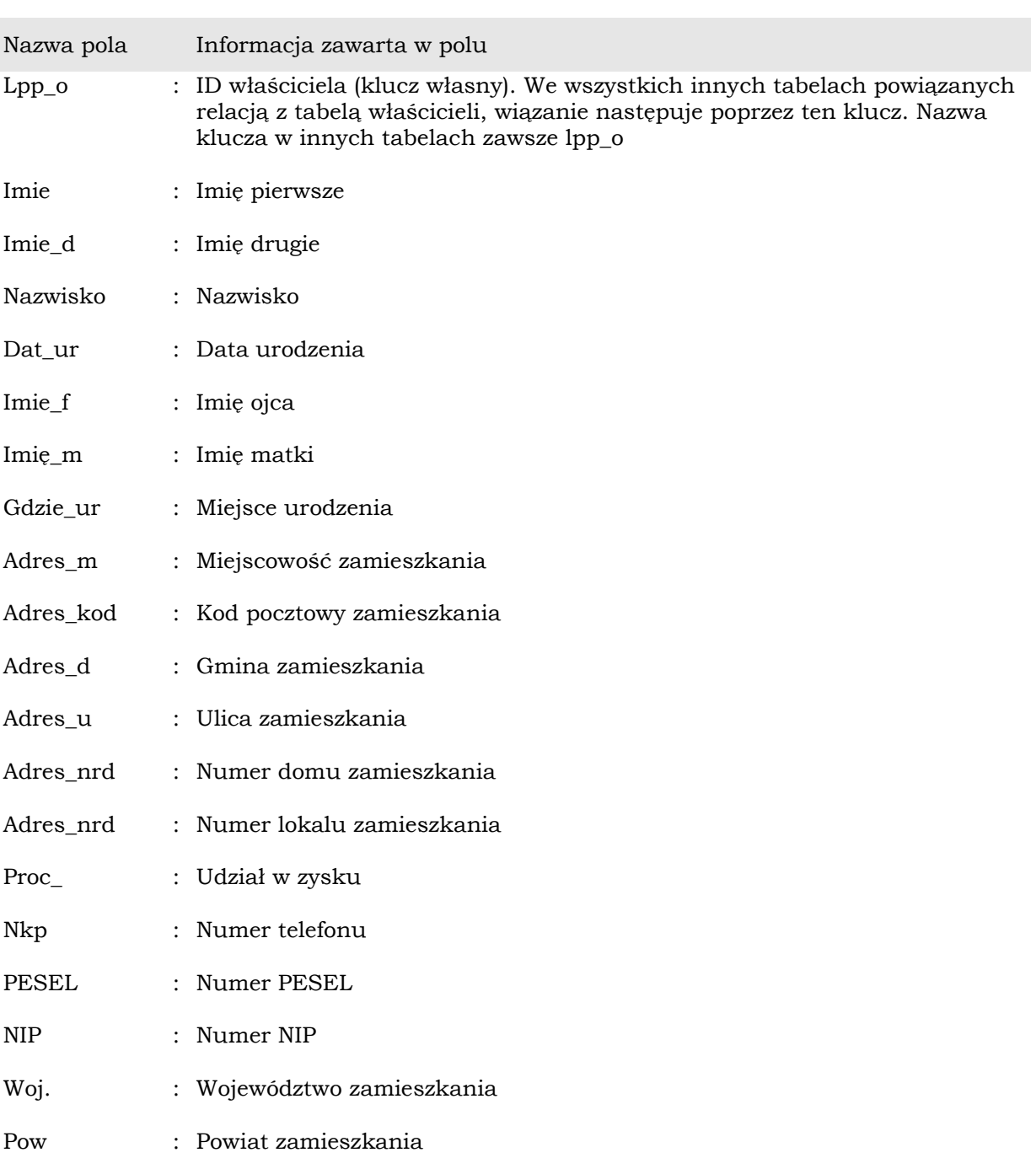

Tabela zawiera dane osobowe wszystkich właścicieli w firmie xxx

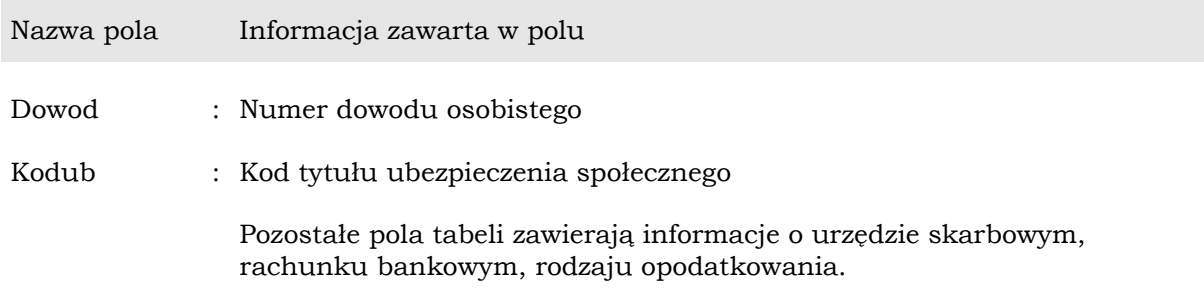

## <span id="page-17-0"></span>**4.15 Wszyscy właściciele – tabela public\own.dbf**

Tabela zawiera informacje o wszystkich właścicielach firm które są prowadzone w biurze rachunkowym. Dostęp do tabeli przez ID w polu lpp\_o

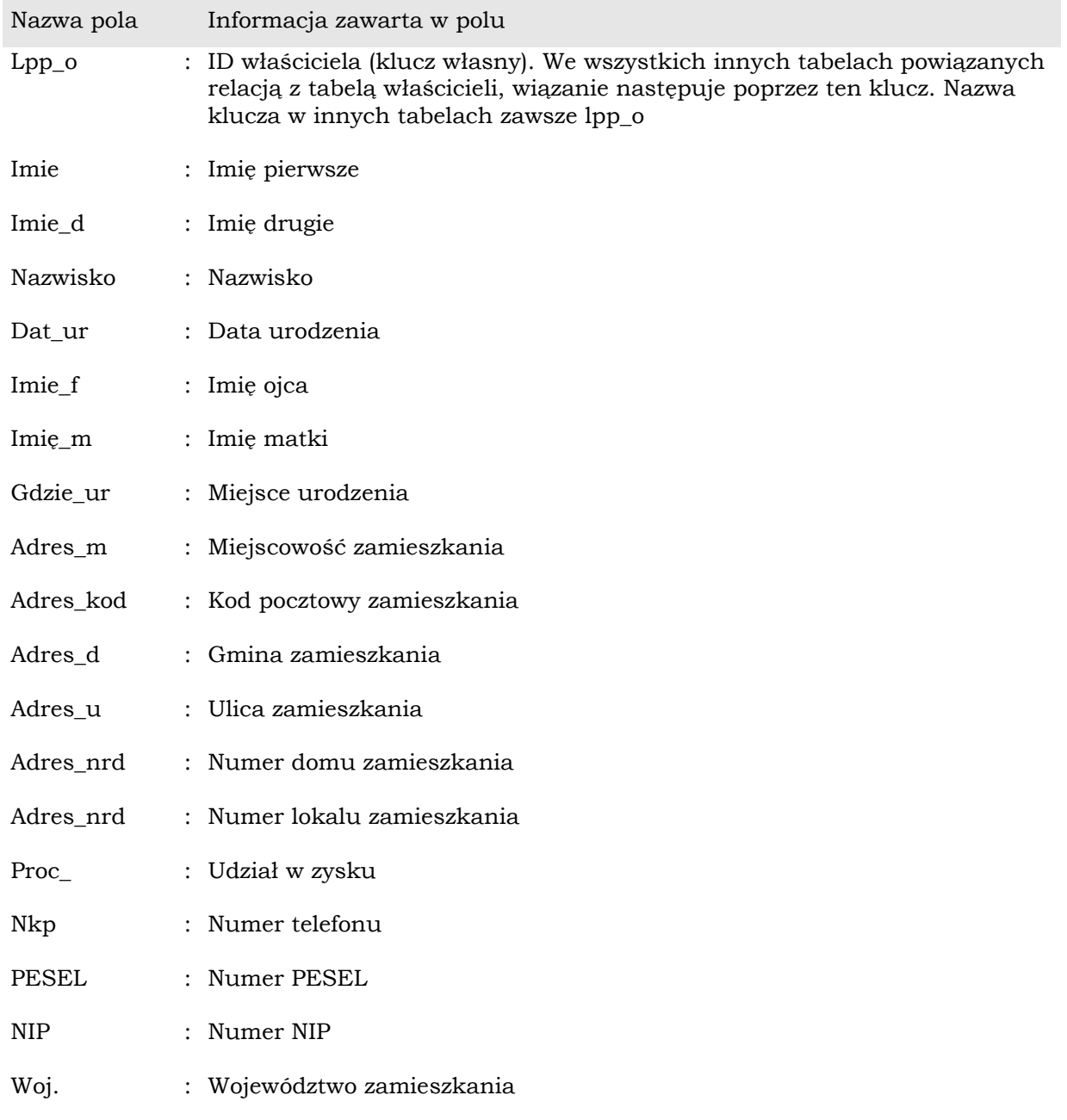

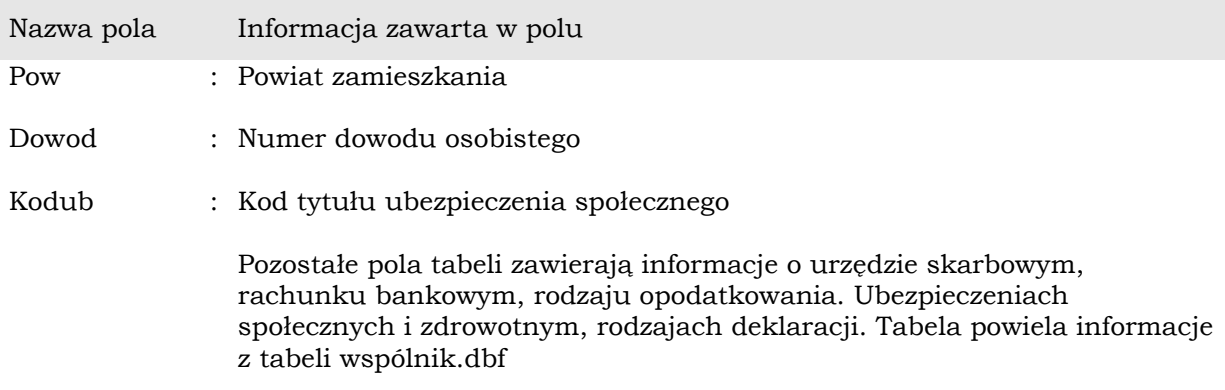

#### <span id="page-18-0"></span>**4.16 Wszystkie firmy– tabela public\firmy.dbf**

Tabela powiela informacje z tabel firmaxxx\firma.dbf, ale zawiera dane o wszystkich firmach prowadzonych przez biuro rachunkowe. Firma identyfikowane jest przez pole NR, które wskazuje na numer firmy i folder z jej danymi firmaxxx

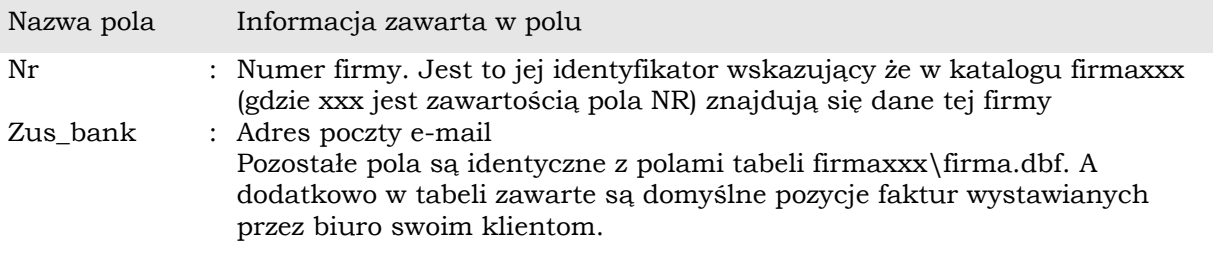

#### <span id="page-18-1"></span>**4.17 firmy – właściciele tabela public\wf.dbf**

Tabela tworzy powiązanie wszystkich firm z właścicielami. Tabela wiele do wielu.

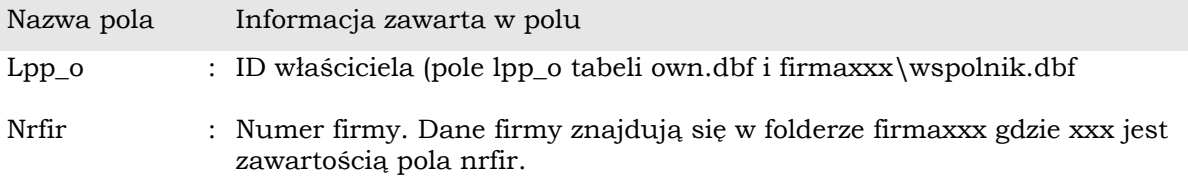

#### <span id="page-18-2"></span>**4.18 Rejestr faktur – tabele public\fak.dbf i public\faka.dbf**

Tabele zawierają faktury wystawione przez biuro rachunkowe. Dane zawarte są w dwóch tabelach fak.dbf – nagłówki faktur i faka.dbf pozycje faktury. Powiązanie nagłówka faktury z jej pozycjami następuje przez pole fak->lpp = faka->lppf (relacja 1 do wielu). Nagłówek faktury zawiera wskazanie na tabelę kontrahentów poprzez pole fak->kodk = klient->sumbol jeżeli kontrahent nie jest klientem biura lub fak->nrfir1 gdy faktura jest wystawiona klientowi biura. Pole nrfir1 jest numerem firmy prowadzonej w programie Ksp. Klient jest tabelą kontrahentów.

# <span id="page-19-0"></span>**4.19 Kontrahenci – tabela firmaxxx\klient\klient.dbf**

Tabela zawiera dane kontrahentów firmy xxx (xxx jest numerem firmy)

──────────────────────────────────────────────────────────────────

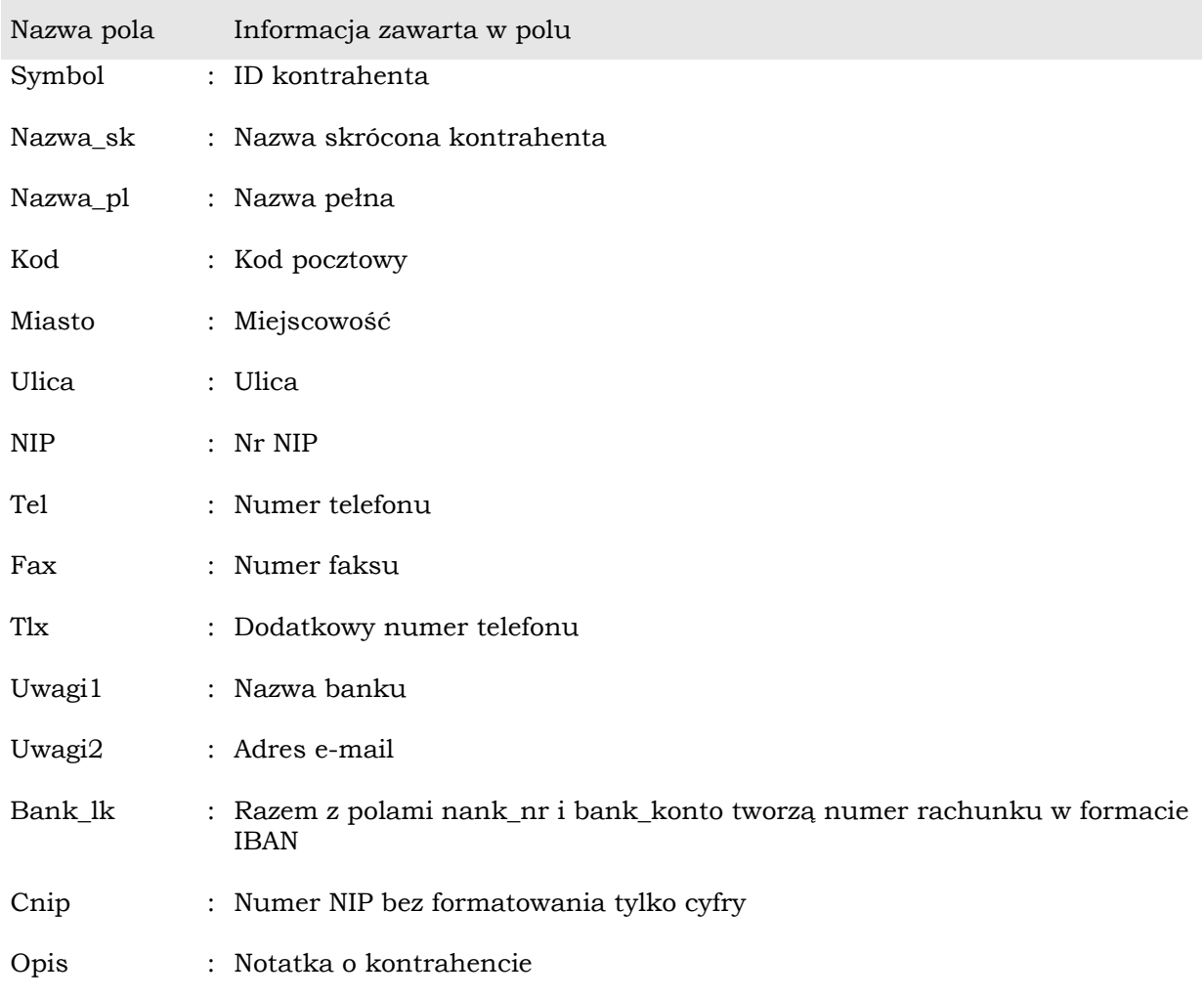

## <span id="page-19-1"></span>**4.20 Podatnicy tabela pit\podatnik.dbf**

Tabela zawiera informacje o podatnikach którym biuro sporządza zeznania roczne

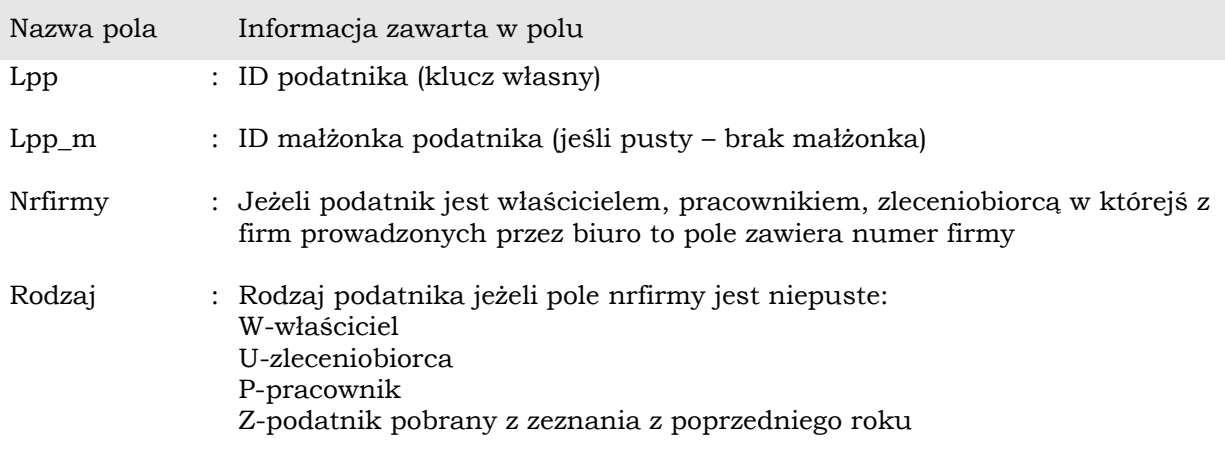

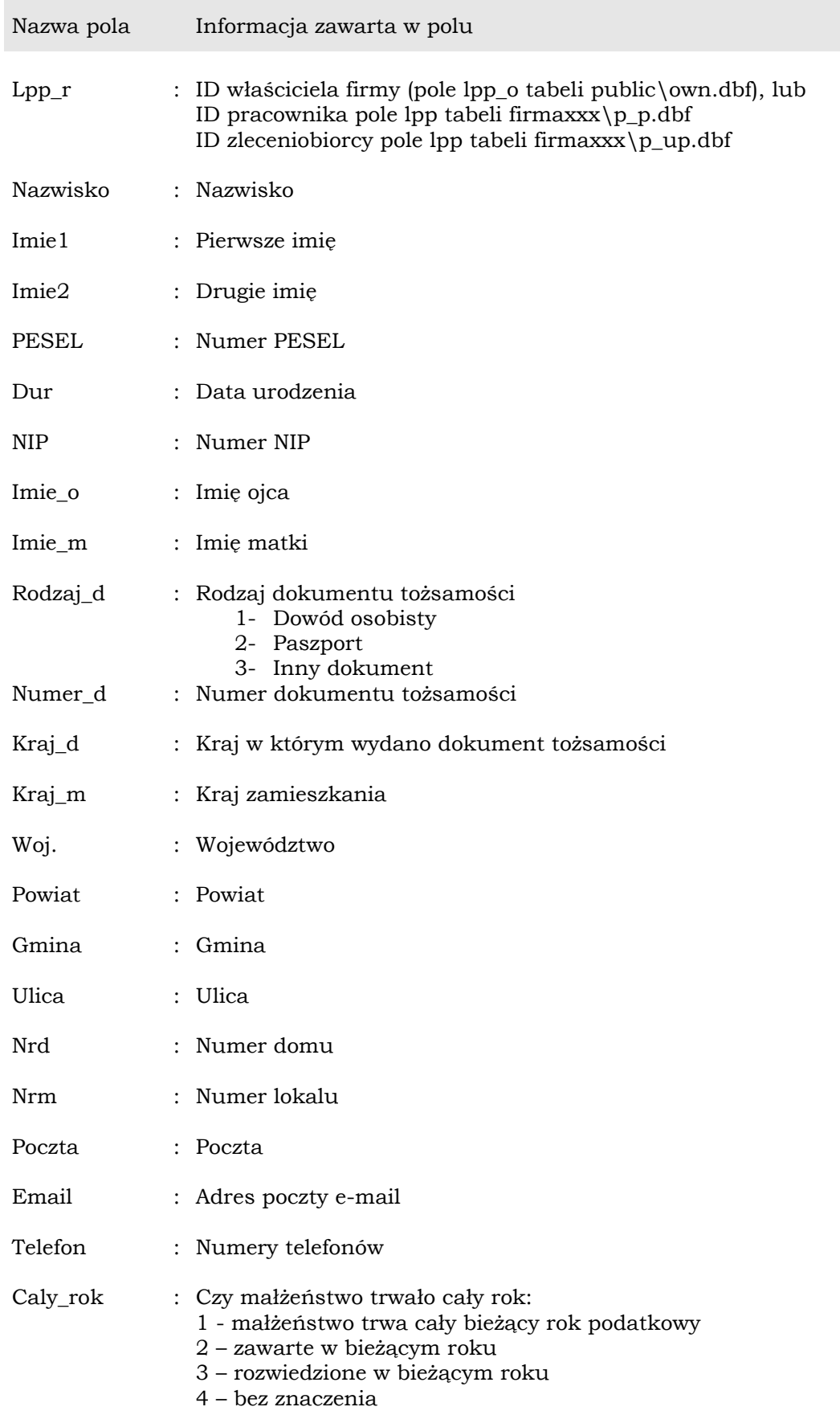

# <span id="page-21-0"></span>**4.21 Dzieci podatników – tabela pit\kinder.dbf**

Tabela zawiera informacje o dzieciach podatnika. Relacja podatnika do jego dzieci realizowana jest przez klucz podatnik->lpp = Kinder->lpp\_p

──────────────────────────────────────────────────────────────────

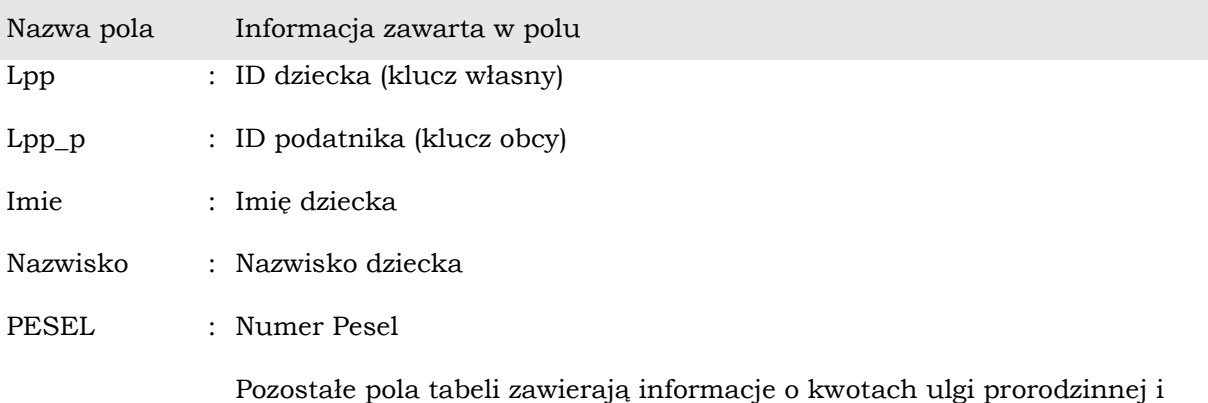

okresach sprawowanej opieki przez opiekuna prawnego

## <span id="page-21-1"></span>**4.22 Pozostałe tabele - relacje**

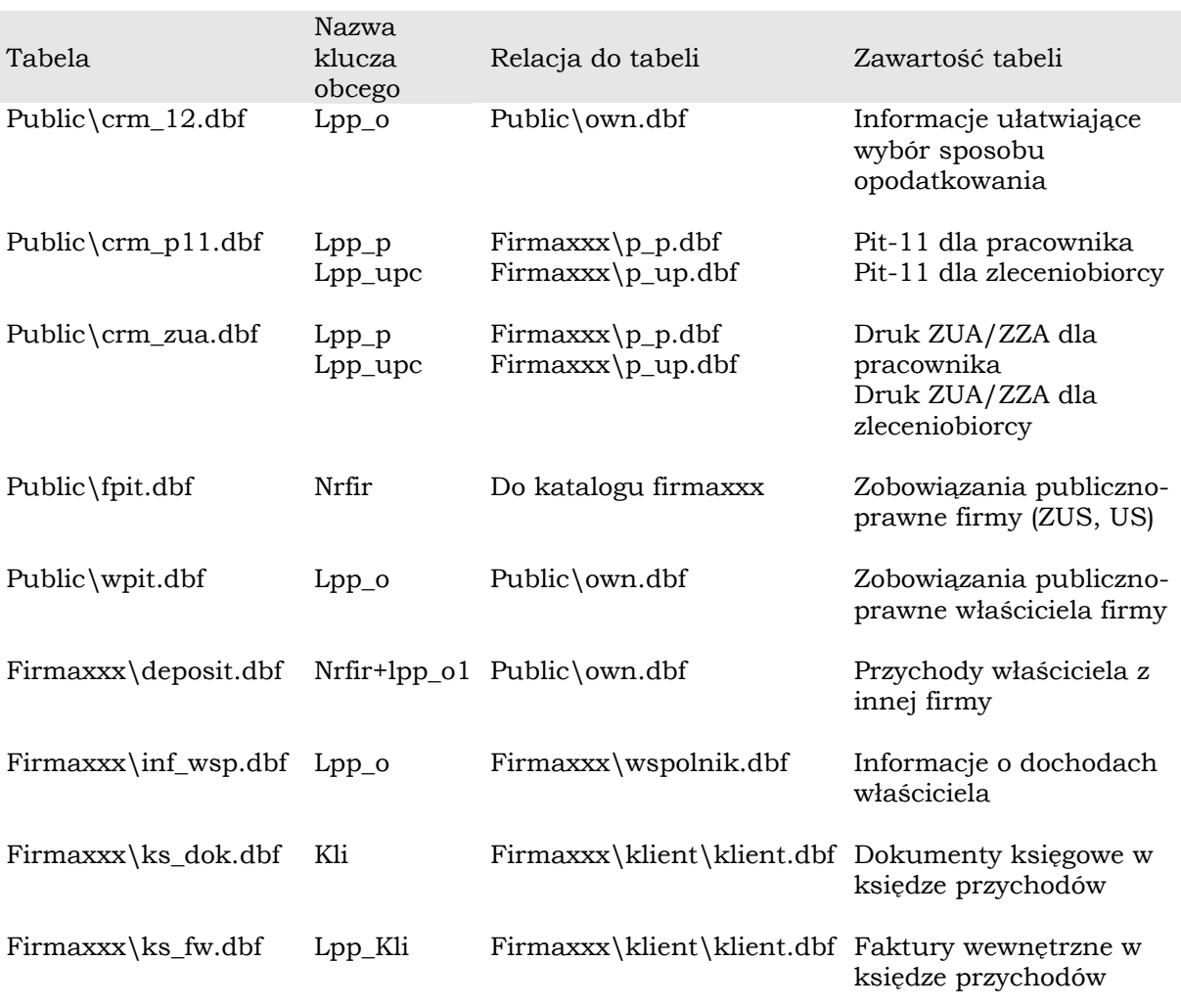

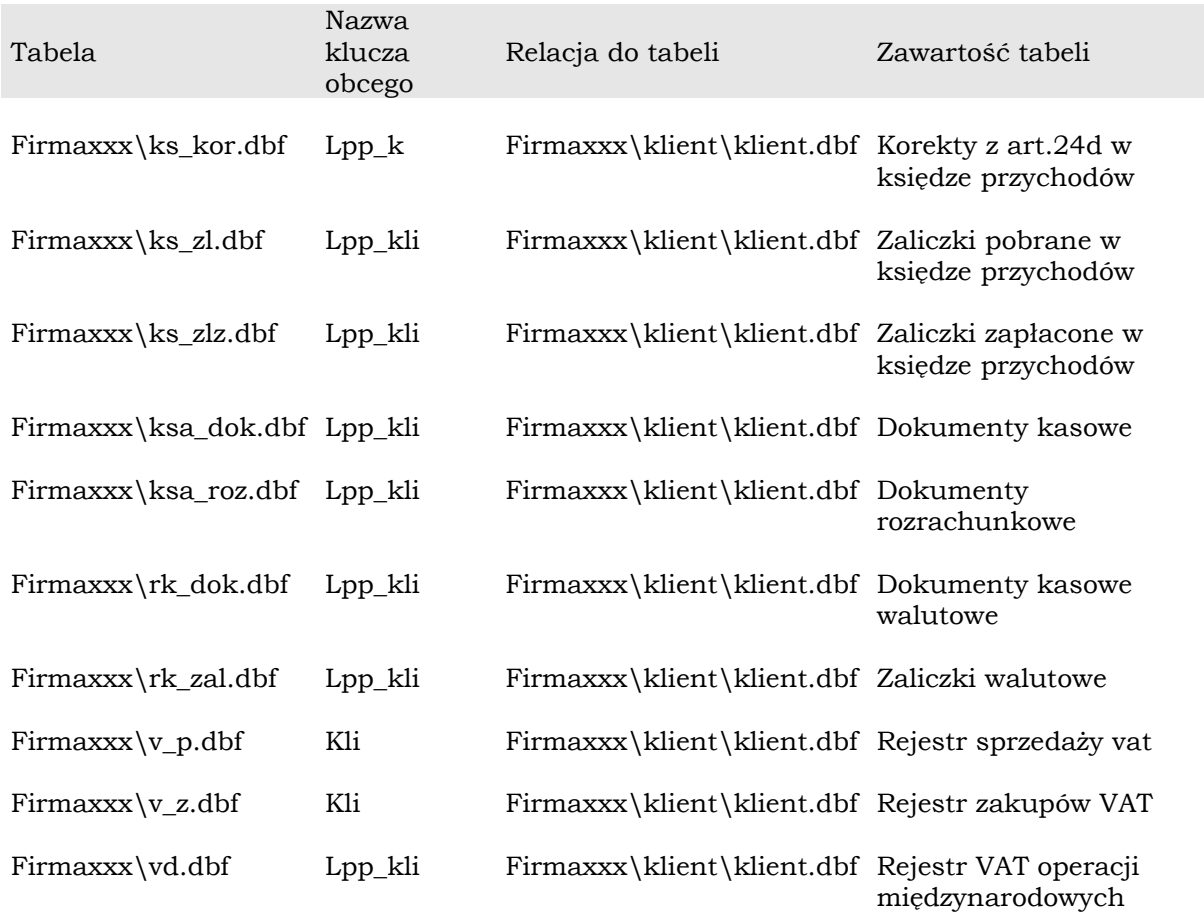

# <span id="page-22-0"></span>**5. ARCHIWIZACJA DANYCH**

Użytkownik mający odpowiednie uprawnienia może wykonać archiwum bazy danych. Archiwizacja polega na spakowaniu wszystkich tabel bazy do pliku z archiwum metodą "zip", a następnie zaszyfrowaniu pliku z hasłem podanym przed archiwizacją. Szyfrowanie odbywa się algorytmem znanym jedynie producentowi programu. Odzyskanie danych z archiwum możliwe jest wyłącznie po podaniu hasła użytego przy tworzeniu archowum.

# <span id="page-22-1"></span>**6. AWARYJNE PRZESYŁANIE BAZY DANYCH DO LOGOTECH.**

W przypadkach awaryjnych, np. gdy dane w bazie ulegną częściowemu uszkodzeniu, lub gdy użytkownik zauważy wadliwe przetwarzanie danych przez program, może przesłać dane pojedynczej firmy do producenta celem ustalenia przyczyny usterki, lub wadliwego działania programu. Dane przed wysłaniem pocztą e-mail zostają pozbawione wszystkich danych osobowych, a dokładniej wszystkie pola zostają zastąpione ich nazwami np. pole w którym przechowywane jest nazwisko zostaje zastąpione ciągiem "nazwisko". Następnie dane pakowane są do pliku "zip" i dodawane do skrzynki nadawczej domyślnego klienta poczty email.